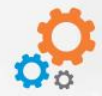

# apparel one

### **FUNCTIONALITY SUMMARY**

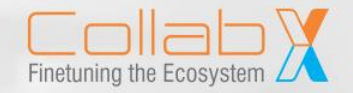

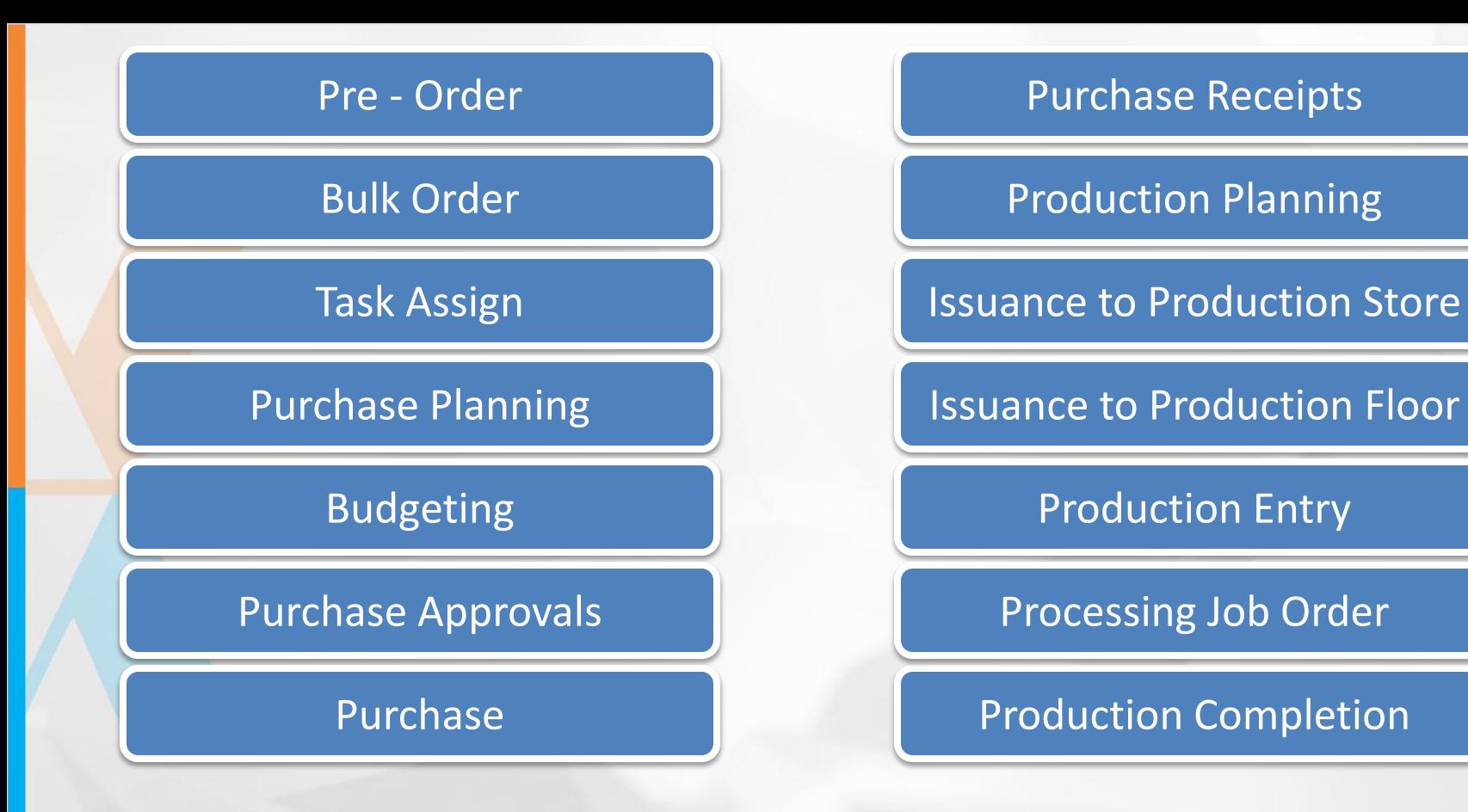

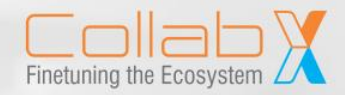

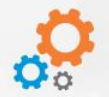

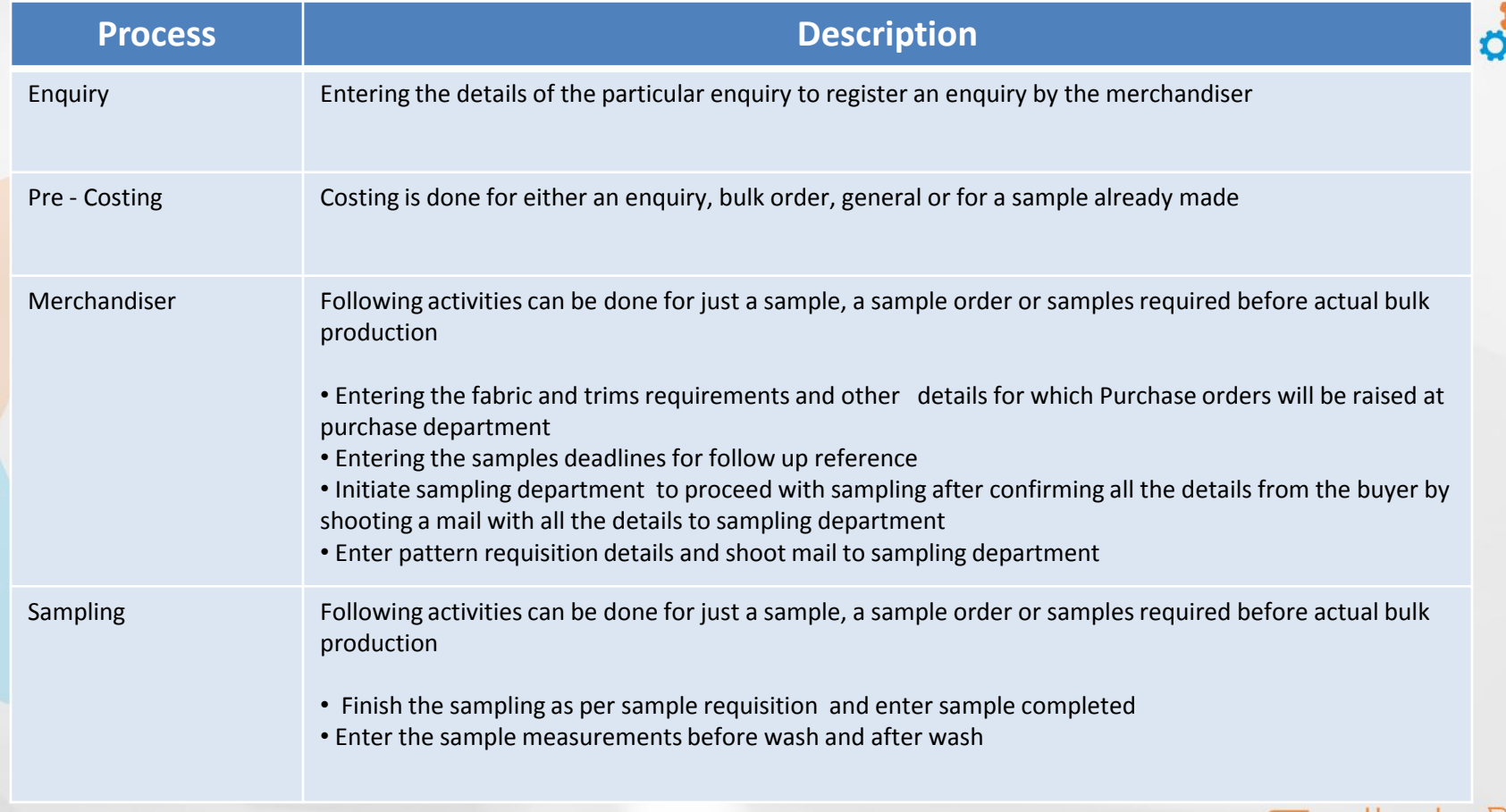

**Pre - Order**

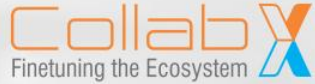

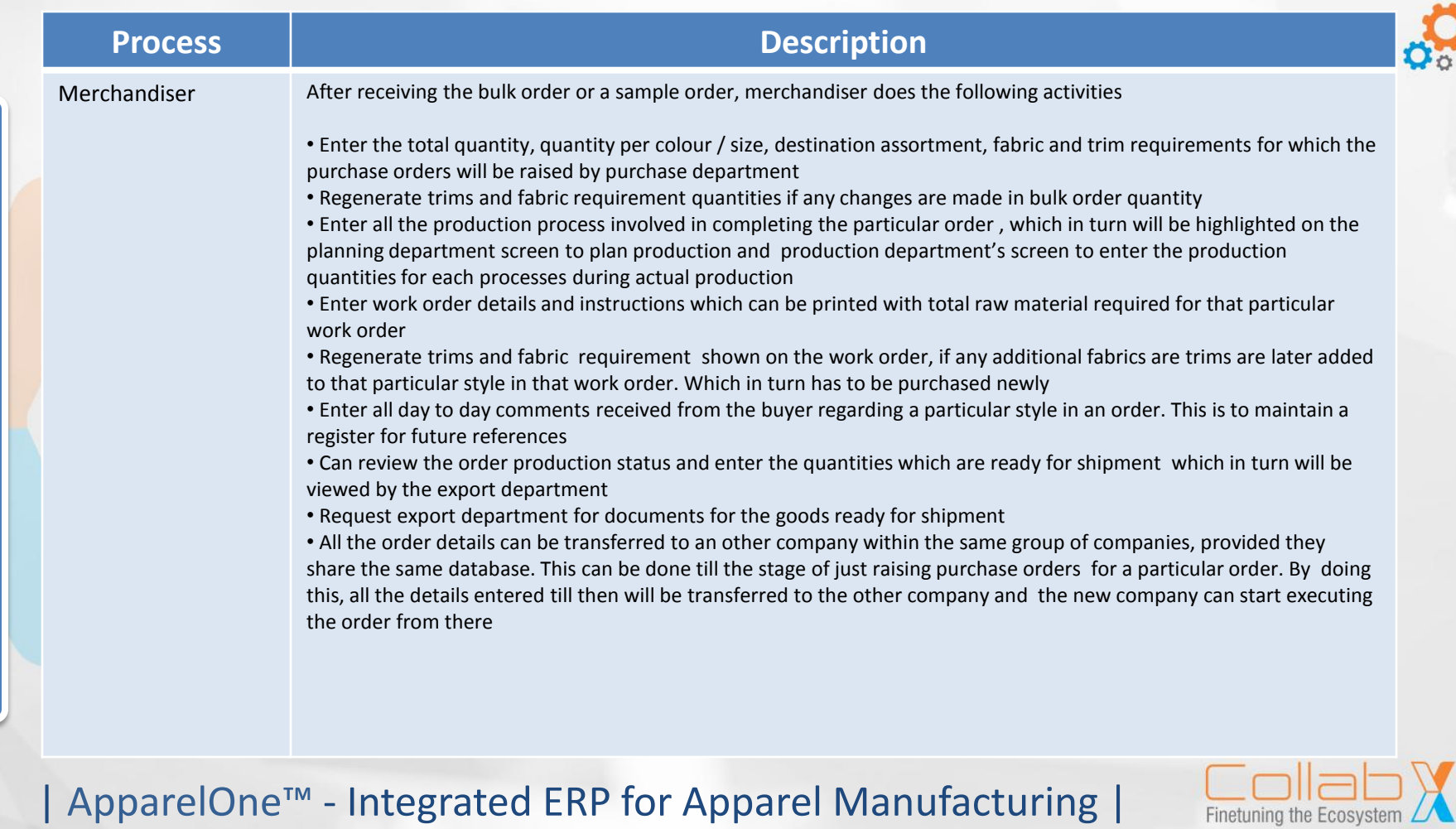

Task Assign Purchase planning Budgeting Production planning

#### **Process and Description**

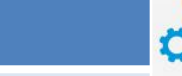

- Task can be assigned to users for general, pre-order, sample order or Bulk order activities
- Every time the user logs in to the system, he/she is warned to complete the assigned task. Once the user updates the status of the assigned task, in turn the supervisor updates the status of the assigned task which will reflect on the T&A status report. If a particular user fails to complete the task assigned for the assigned date, mails are automatically sent to the particular supervisor assigned for that particular user
- Purchase can be scheduled by planning department, which in turned can be viewed by the purchase department to plan purchase, after receiving the raw material requirements from the merchandiser
- Prices can be fixed by the planning department for each and every raw material to be purchased by the purchase department. The purchase price can only be with in the price fixed by the planning department
- Production is planned on the screen, retrieved form where the merchandiser has entered the production process. This in turn reflected in the factory booking status
- An order is closed after the complete production, to restrict any entry amendments on the system. An order can be cancelled at any point of time before raw material purchase. If the cancellation is after raw material purchase then the particular order can be closed
- Merchandiser can be restricted from working on the raw materials requirement for a particular period of time for a particular order, by the planning department
- Purchase department can be restricted from ordering raw materials for a particular period of time for a particular order, by the planning department

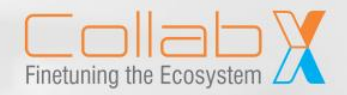

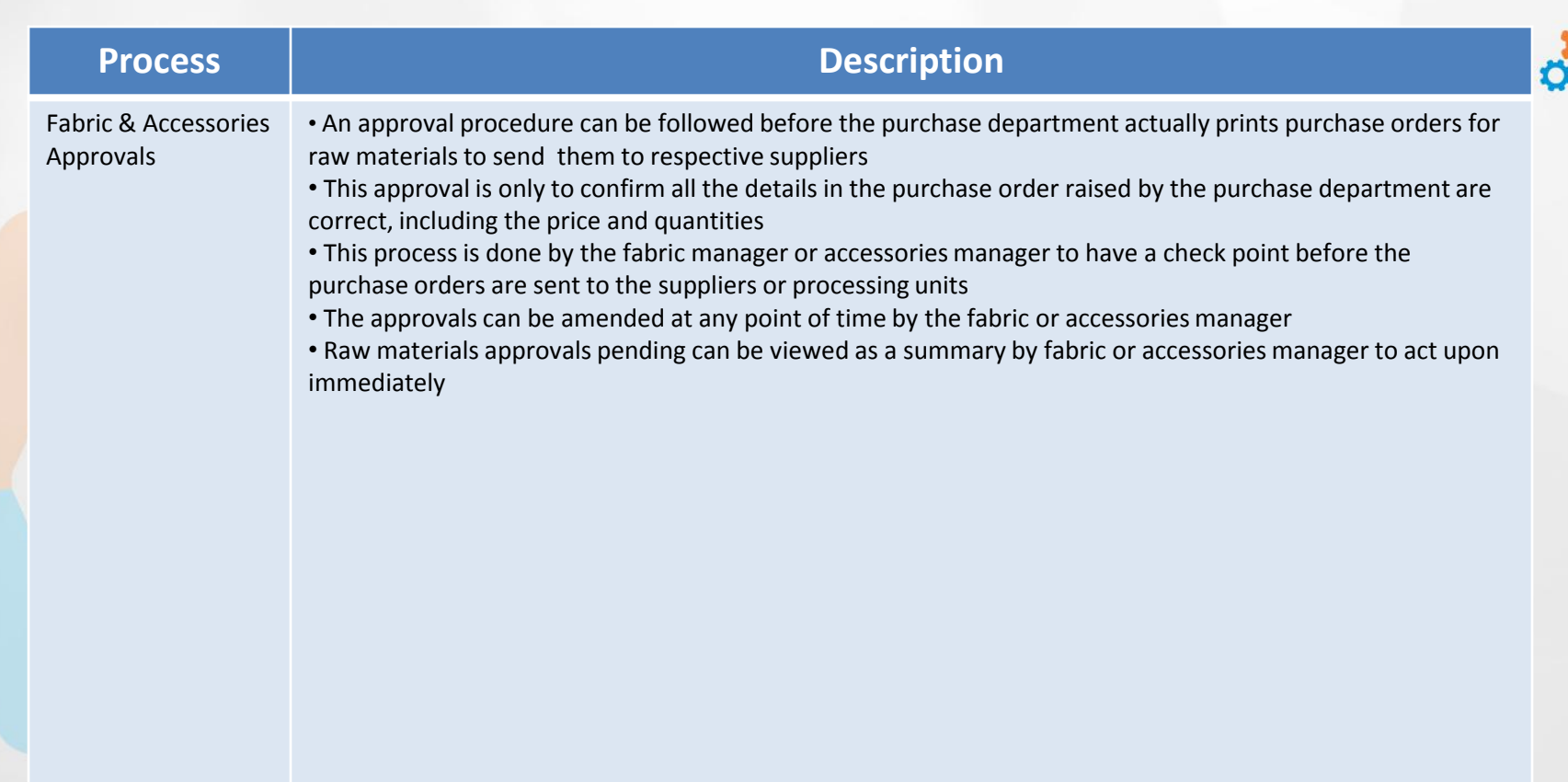

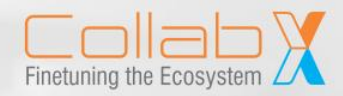

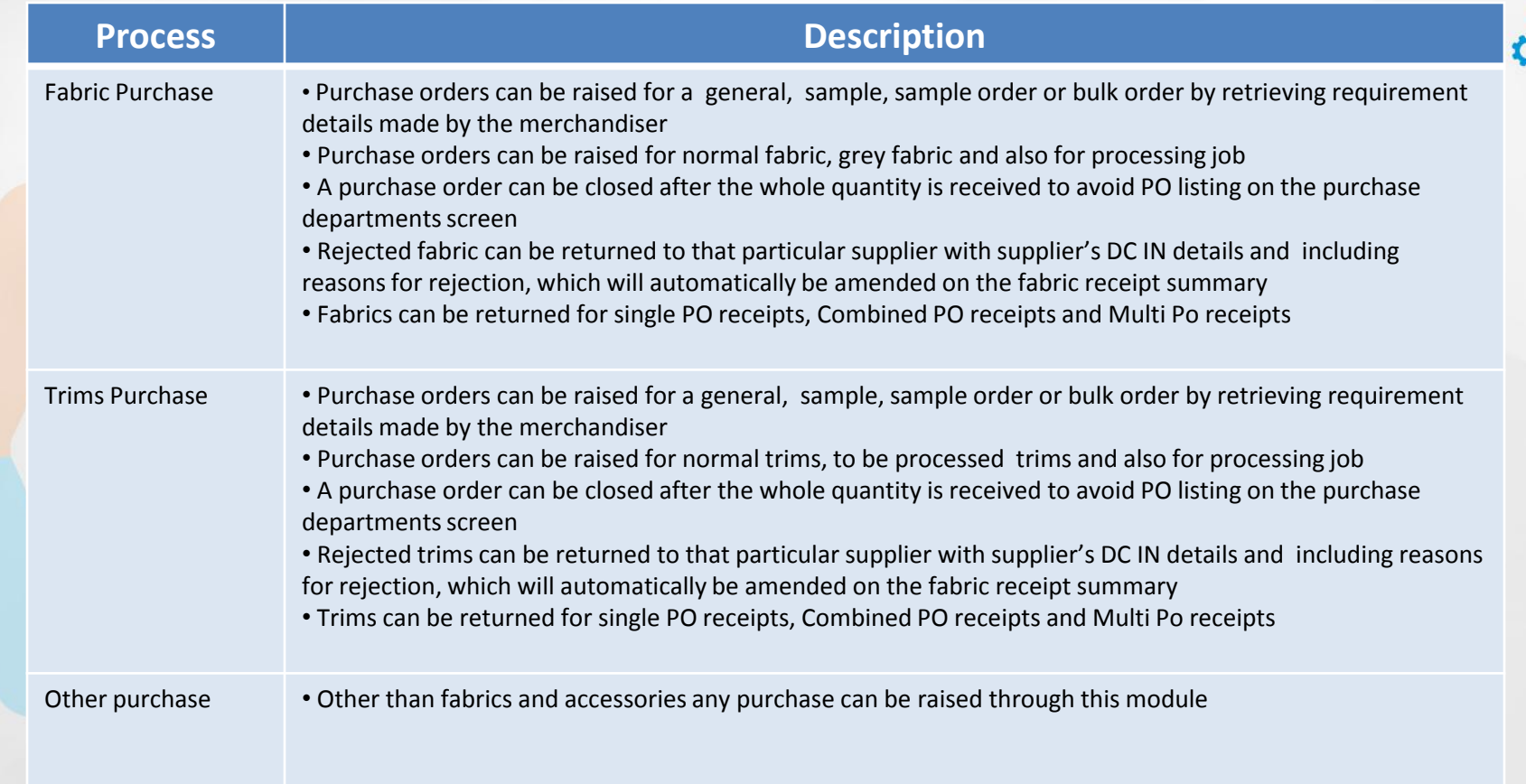

**Purchase**

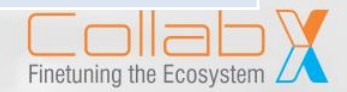

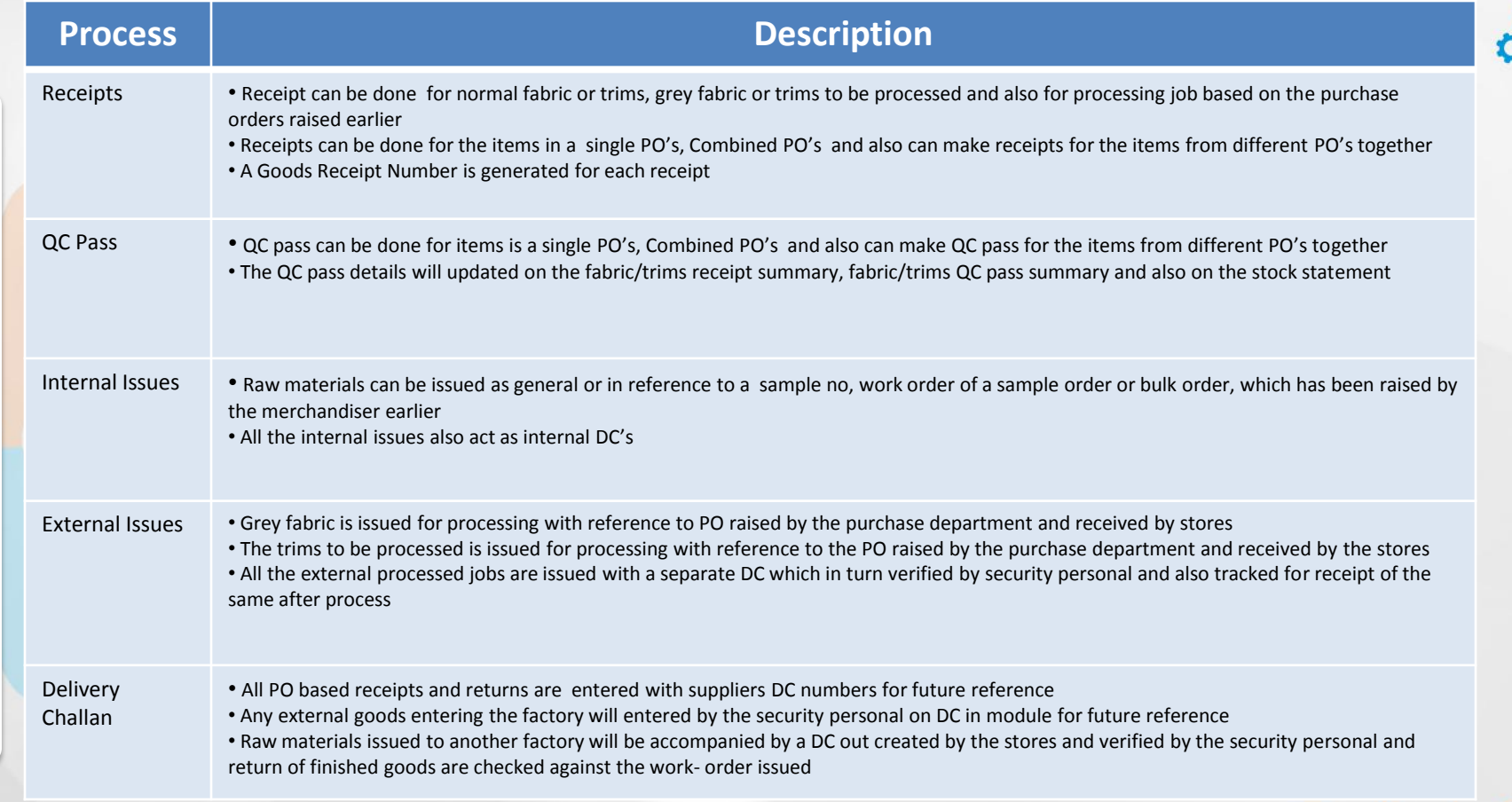

**Stores**

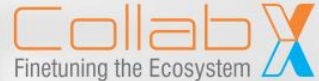

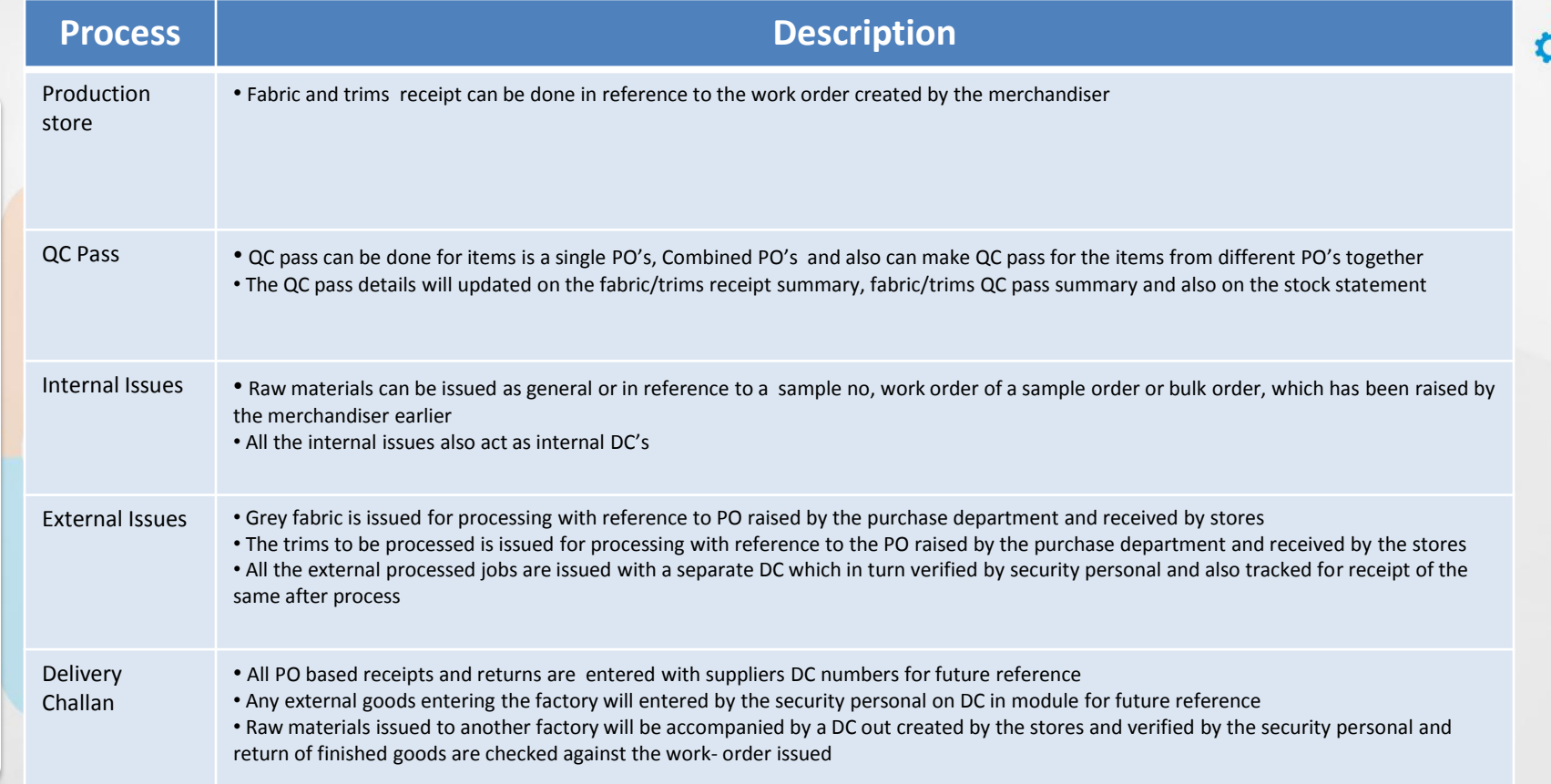

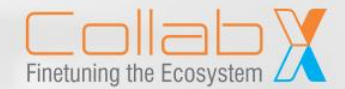

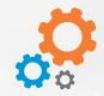

#### Send your queries to **[sales@collabx.com](mailto:sales@collabx.com)**

## Thank You!

| CONSULTING | ERP | DIGITAL TRANSFORMATION |

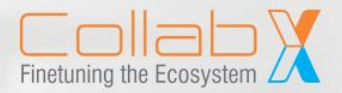